## POWERFULFOREX

#### **Requirements**

PowerefulForex EA works on MetaTrader 4 terminal only. It was created for trading on AUDUSD currency pair. Minimal deposit is \$190 for lot 0.01. Recommended leverage is from 1:100 (bigger leverage is better for reliability).

Contact our support ([support@powerfulforex.com](mailto:support@powerfulforex.com)) if your parameters are lower than the requirements above.

### Quick start

- ▶ Run your MetaTrader 4 terminal.
- ▶ Open menu "Files", then "Open Data Folder".
- ▶ Copy the EA's files from the archive into data folder of your MetaTrader 4 terminal:

ex4 file to MQL\Experts dll file to MQL\Libraries

(more detailed information about the neccessary folders is [here\)](#page-1-0)

- ▶ Restart your MetaTrader 4 terminal.
- Attach PowerfulForex from the Navigator panel to the AUDUSD H1 chart.
- Allow "Live trading" and "DLL imports" in Common settings.

(example of the correctly selected Common settings is [here\)](#page-1-1)

Leave the default values of Input settings or set the desired values there.

(explanation of PowerfulForex parameters is [here\)](#page-2-0)

▶ Make sure that "AutoTrading" is enabled on your MetaTrader 4 terminal.

# <span id="page-1-0"></span>How to find the "Experts" and "Libraries" folders

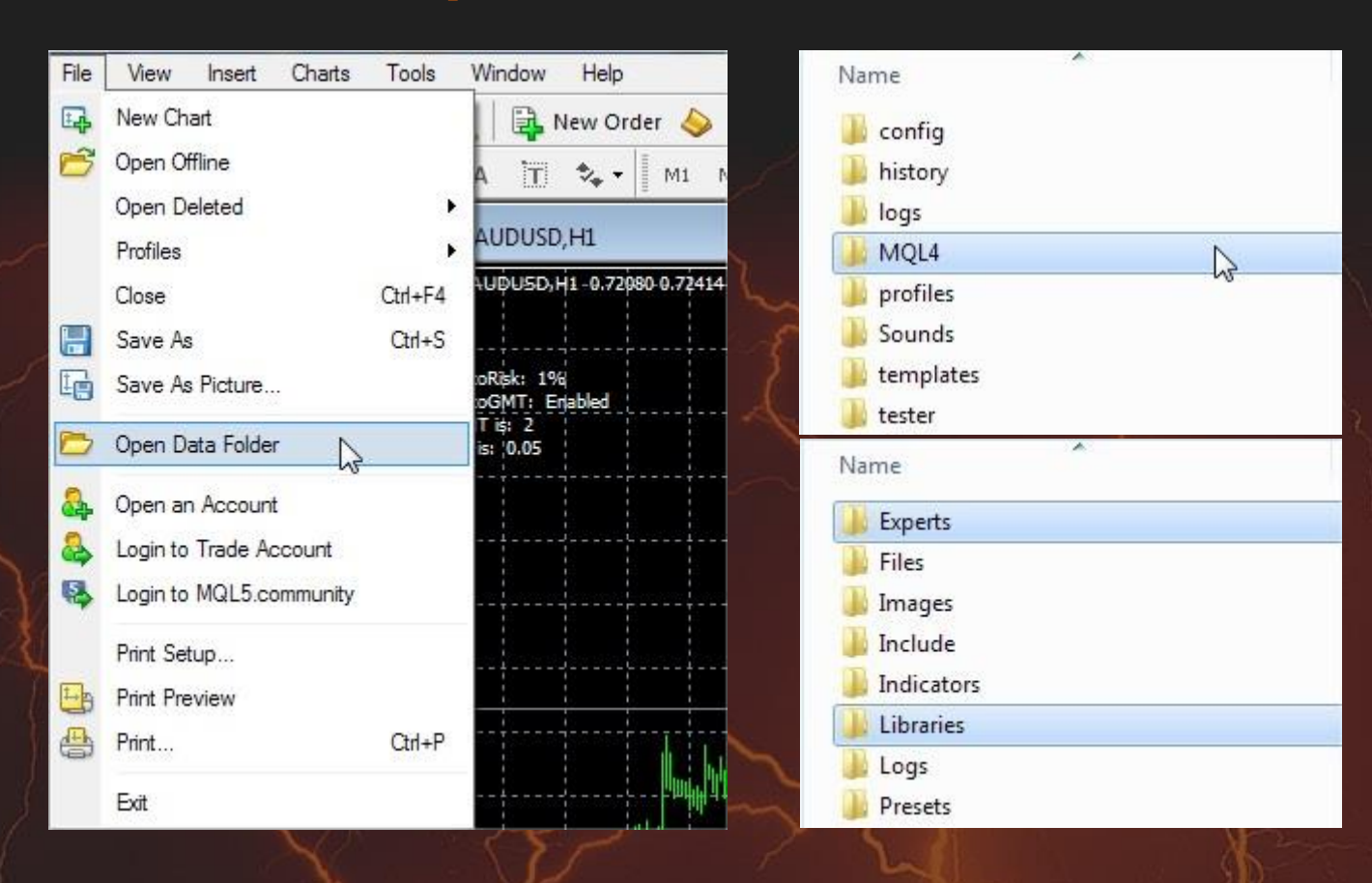

## <span id="page-1-1"></span>How to allow "Live trading" and "DLL imports"

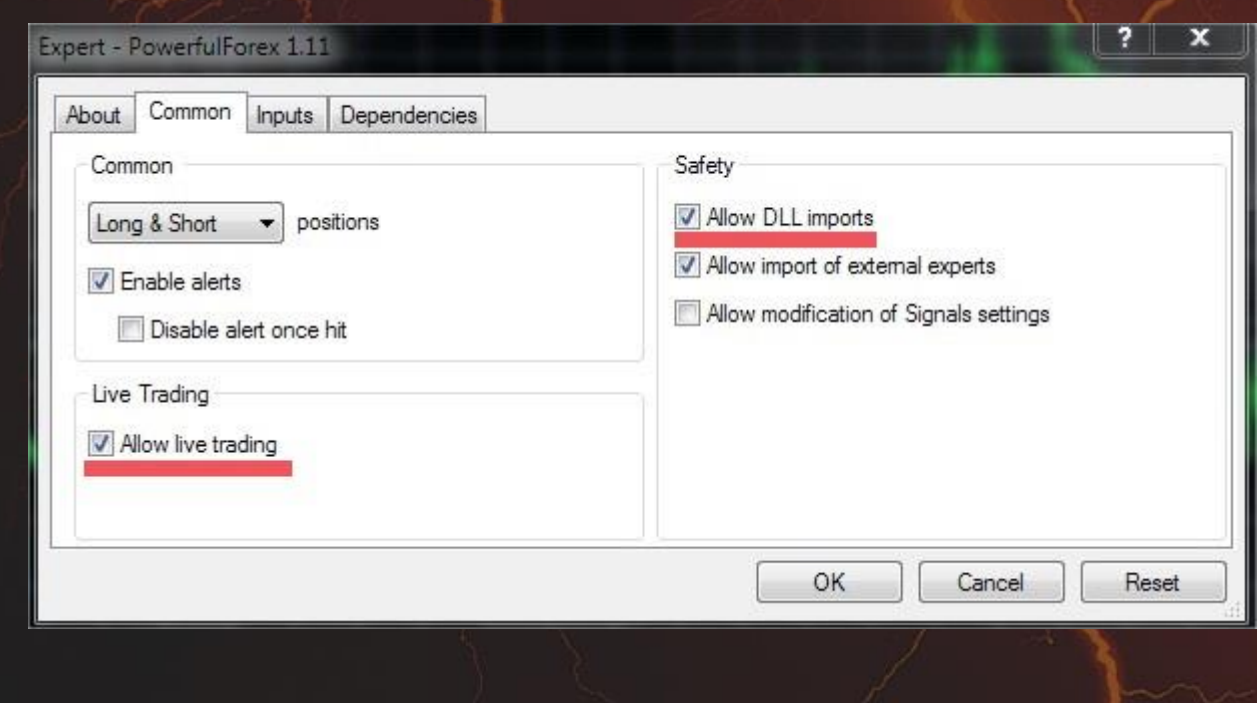

### <span id="page-2-0"></span>The explanation of PowerfulForex parameters

AutoRisk is a percentage of your deposit based on which the EA calculates the first lot. Other lots are based on that first lot. Recommended value is up to 1%.

Lot is the first lot, which you can set manually. It works only if AutoRisk=0

MaxOrders is a maximal number of loss orders in a row. After the last one the EA opens the first lot again.

AccountMicro is a multiplication of the first lot by 10. Needed for micro accounts only. Do not enable it unless you know well what you are doing.

AutoGMT is an auto detectection of your broker's GMT.

YourGMT is a GMT, which you can set manually. It works only if AutoGMT=false

Magic is a magic number.

Slippage means slippage. Do not change it unless you know well what you are doing.

Contact our support [\(support@powerfulforex.com\)](mailto:support@powerfulforex.com) if you have any questions.

**POWERFULFOREX** easy to use

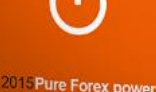